# **RANCANG BANGUN SISTEM PENDUKUNG KEPUTUSAN PEMILIHAN BIJI KOPI PADA "MONSTER COFFEE CAFÉ" BERBASIS WEB DENGAN METODE** *IMAGE PROCESSING* **DAN**  *SIMPLE ADDITIVE WEIGHTING* **(SAW)**

#### **Bagus tri Mahardika<sup>1</sup> , Muftirandy Prayitno<sup>2</sup>**

<sup>1</sup>Dosen Program Studi Teknologi Informasi Universitas Darma Persada <sup>2</sup> Program Studi Teknologi Informasi Universitas Darma Persada

email: [bagusunsada@gmail.com](mailto:bagusunsada@gmail.com)

#### **ABSTRAK**

*Pada saat ini tren kopi berkembang sangat pesat, dapat dilihat banyak sekali café atau gerai dengan pelayanan penyedia minuman kopi. Namun masih banyak gerai yang belum mengetahui tentang kualitas kopi yang digunakan bagus atau tidak. Pada saat ini masih sedikit yang melakukan penelitian tentang bagaimana menghitung atau menilai mutu biji kopi yang digunakan baik untuk diolah atau tidak. Serta penilaiannya yang masih secara manual, hal tersebut akan membutuhkan banyak waktu yang lama untuk sampai pada semua biji kopi. Maka perlu nya penelitian tentang penilaian untuk menjamin mutu kopi yang digunakan café atau gerai penyedia minuman kopi. Jenis kopi yang digunakan adalah arabika dengan berbagai kelompok atau jenis yang dimiliki oleh arabika. Maka perlunya sebuah aplikasi yang memudahkan proses penilaian mutu biji kopi yang digunakan. Dengan menggunakan Metode Simple Additive Weighting (SAW) dan dikombinasikan dengan Citra Image Processing dapat membantu proses penilaian mutu biji kopi. Metode Simple Additive Weighting (SAW) digunakan untuk mencari penjumlahan berbobot dengan rating pada sampel biji kopi. Metode ini melibatkan beberapa kriteria yang menunjang syarat baik atau buruk nya mutu kopi. Image Processing yang dilakukan yaitu membantu untuk menentukan jumlah biji yang cacat pada kriteria tertentu. Setelah mengetahui jumlah biji kopi yang cacat, maka yang dihasilkan adalah kelas biji kopi*.

**Kata kunci**: Biji Kopi, *Simple Additive Weighting* (SAW), *Image Processing*, Mutu Biji Kopi, Kualitas Cacat Biji Kopi, *Processing Image.*

## **1**. **PENDAHULUAN**

Pada saat ini banyak kedai kopi yang digeluti sebagai salah satu usaha. Namun kegiatan usaha kopi tersebut tidak terlepas dari pemilihan bahan yang akan digunakan. Saat ini masih sedikit yang melakukan penelitian untuk mempermudah pelaku usaha untuk menentukan mutu biji kopi yang digunakan. Maka perancangan suatu aplikasi untuk mengidentifikasi pengecekan kualitas kopi harus dikembangkan. Salah satu nya yaitu aplikasi berbasis web menggunakan metode *Citra Processing Image* dan SAW sebagai media identifikasi pengecekan kualitas kopi dan juga sebagai tolak ukur untuk mengetahui kualitas biji sampai dengan pengolahan kopi.Mutu biji kopi akan dinilai berdasarkan karakteristik mutu cacat (KMC) dari beberapa sampel biji kopi. Setelah mendapatkan biji kopi yang layak, akan dilakukan pengolahan cita rasa kopi berdasarkan *cupping Score*. Perhitungan Kelayakan mutu biji dan pengolahan kopi akan dihitung menggunakan metode *Simple Additive Weightning* (SAW).

## **2. TINJAUAN PUSTAKA**

# **2.1. Biji Kopi**

Kopi merupakan salah satu jenis tanaman perkebunan yang sudah lama dibudidayakan dan memiliki nilai ekonomis yang cukup tinggi. Kopi berasal dari Afrika, yaitu daerah pegunungan di Etopia. Namun, kopi sendiri baru dikenal oleh masyarakat dunia setelah tanaman tersebut dikembangkan di luar daerah asalnya, yaitu Yaman di bagian selatan Arab (Rahardjo, 2012).

Sejarah mencatat bahwa penemuan kopi sebagai minuman berkhasiat dan berenergi. Pertama kali ditemukan oleh Bangsa Etiopia di benua Afrika sekitar 3000 tahun (1000 SM) yang lalu. Kopi kemudian terus berkembang hingga saat ini menjadi salah satu minuman paling populer di dunia yang dikonsumsi oleh berbagai kalangan masyarakat. Indonesia sendiri telah mampu memproduksi lebih 6 dari 400 ribu ton kopi per tahunnya. Di samping rasa dan aromanya yang menarik, kopi juga dapat menurunkan risiko terkena penyakit kanker, diabetes, batu empedu, dan berbagai penyakit jantung (Danarti dan Najayati, 2004).

Jenis-Jenis Kopi Varietas kopi merujuk kepada subspesies kopi. Biji kopi dari dua tempat yang berbeda biasanya juga memiliki karakter yang berbeda, baik dari aroma (dari aroma jeruk sampai aroma tanah), kandungan kafein, rasa dan tingkat keasaman. Ciri-ciri ini tergantung pada tempat tumbuhan kopi itu tumbuh, proses produksi dan perbedaan genetika subspesies kopi. Terdapat dua jenis kopi yang telah dibudidayakan di provinsi Lampung yakni kopi arabika dan kopi robusta (Cahyono, 2011).

#### **2.1***. Image Processing*

Pengolahan citra digital (*image processing)* adalah seuatu bentuk pengolahan atau pemrosesan sinyal dengan input berupa gambar (*image*) dan ditransformasikan menjadi gambar lain sebagai keluarannya dengan Teknik tertentu. Terminologi pengolahan citra (*image processing)* dipergunakan bila hasil pengolahan data yang berupa gambar, adalah juga berbentuk gambar yang lain, yang memiliki beberapa informasi pada gambar hasil pengolahan yang sesuai dengan tujuan pengolahanny.

Pengolahan citra digital memiliki beberapa tahapan dan metode yang biasa nya digunakan untuk mendapatkan informasi yang diinginkan. Pada pengolahan citra digital ini, pengolahan citra, gambar, atau objek yang diinginkan untuk mengetahui informasi yang terdapat pada objek tersebut. Keluaran dari pengolahan citra digital ini merupakan objek gambar yang berbeda tetapi memiliki informasi yang dapat diambil untuk dilanjutkan pada tahap selanjutnya.

#### **2.3***. Simple Additive Weighting*

Metode Simple Additive Weighting (SAW) sering juga dikenal istilah metode penjumlahan terbobot.Konsep dasar metode SAW adalah mencari penjumlahan terbobot dari rating kinerja pada setiap alternatif pada semua atribut (Fishburn, 1967) (MacCrimmon, 1968).

Metode SAW membutuhkan proses normalisasi matriks keputusan (X) ke suatu skala yang dapat diperbandingkan dengan semua rating alternatif yang ada. Metode ini merupakan metode yang paling terkenal dan paling banyak digunakan dalam menghadapi situasi Multiple Attribute Decision Making (MADM).

MADM itu sendiri merupakan suatu metode yang digunakan untuk mencari alternatif optimal dari sejumlah alternatif dengan kriteria tertentu. Metode SAW ini mengharuskan pembuat keputusan menentukan bobot bagi setiap atribut. Skor total untuk alternatif diperoleh dengan menjumlahkan seluruh hasil perkalian antara rating (yang dapat dibandingkan lintas atribut) dan bobot tiap atribut. Rating tiap atribut haruslah bebas dimensi dalam arti telah melewati proses normalisasi matriks sebelumnya.

Langkah penyelesaian metode Simple Additive Weighting (SAW) sebagai berikut : a. Menentukan kriteria-kriteria yang akan dijadikan acuan dalam pengambilan keputusan, yaitu Ci.

- b. Menentukan rating kecocokan setiap alternatif pada setiap kriteria.
- c. Membuat matriks keputusan berdasarkan kriteria (Ci), kemudian melakukan normalisasi matriks berdasarkan persamaan yang disesuaikan dengan jenis atribut (atribut keuntungan ataupun atribut biaya) sehingga diperoleh matriks ternormalisasi R.
- d. Hasil akhir diperoleh dari proses perankingan yaitu penjumlahan dari perkalian matriks ternormalisasi R dengan vektor bobot sehingga diperoleh nilai terbesar yang dipilih sebagai alternatif terbaik (Ai) sebagai solusi.

## **2.4. Pemodelan Objek**

## **2.4.1. UML**

Menurut Widodo, (2011), "UML adalah bahasa pemodelan standar yang memiliki sintak dan semantik". Pemodelan (modeling) sesungguhnya digunakan untuk penyederhanaan permasalahan-permasalahan yang kompleks sedemikian rupa sehingga lebih mudah dipelajari dan dipahami.

Berdasarkan pendapat yang dikemukakan di atas dapat ditarik kesimpulan bahwa UML adalah sebuah bahasa yang berdasarkan grafik atau gambar untuk menvisualisasikan, menspesifikasikan, membangun dan pendokumentasian dari sebuah sistem pengembangan perangkat lunak berbasis Objek (*Object Oriented programming*).

#### **2.4.2. Use Case Diagram**

Menurut (Prabowo Pudjo Widodo, 2011) dalam buku Menggunakan UML, UML singkatan dari Undified Modeling Language yang berarti bahasa pemodelan standar, berarti UML memiliki sintaks dan sematik. Ketika kita membuat model menggunakan konsep UML ada aturan-aturan yang harus diikuti. Bagaimana elemen pada model-model yang dibuat berhubungan satu dengan lainnya harus mengikuti standar yang ada. UML bukan hanya sekedar diagram, tetapi juga menceritakan konteksnya. UML diaplikasikan untuk maksud tertentu, biasanya antara lain untuk :

- 1. Merancang perangkat lunak.
- 2. Sarana komunikasi antar perangkat lunak dengan proses bisnis.
- 3. Menjabarkan sistem secara rinci untuk mencari apa yang diperlukan sistem.
- 4. Mendokumentasikan sistem yang ada, proses-proses dan organisasinya.

UML telah diaplikasikan dalam bidang investasi perbankan, lembaga kesehatan, departemen pertahanan, sistem terdistribusi, sistem pendukung alat kerja, retail, sales, dan suplier. Intinya, UML merupakan alat komunikasi yang konsisten dalam mensupport para pengembang sistem ini.

# **2.5. PHP**

Menurut (Budi Raharjo, 2012) dalam Buku "Modul Pemrograman Web (HTML, PHP, & MYSQL)". PHP adalah salah satu pemrograman skrip yang dirancang untuk membangun aplikasi web. Ketika dipanggil dari web browser, program yang ditulis dengan PHP akan di-parsing didalamweb server oleh interpreter PHP dan diterjemahkan dalam dokumen HTML, yang selanjutnya akan ditampilkan kembali ke web browser. Karena pemrosesan program PHP dilakukan dilingkungan web server, PHP dikatakan sebagai bahasa sisi server (server-side) oleh sebab itu, seperti yang telah dikemukakan sebelumnya, kode PHP tidak akan terlihat pada saat user memilih perintah "view source" pada web browser yang mereka gunakan. Selain menggunakan PHP, aplikasi web juga dapat dibangun dengan Java (JSP- JavaServer Pages dan Servlet), Perl, maupun ASP (Active Server Pages).

Syntax Program PHP adalah bahasa yang dirancang untuk mudah diletakkan dalam kode HTML. Banyak dijumpai kode PHP yang menyatu dengan kode HTML. Kode PHP diawali dengan tag<?php dan diakhiri dengan tag ?>.

#### **2.6. HTML**

Menurut (Yeni Kustiyahningsih, 2011) *HTML* adalah *HyperText Markup Language*, yaitu suatu format data yang digunakan untuk membuat dokumen hypertext yang dapat dibaca dari satu platform computer keplatform computer lainnya, tanpa perlu melakukan suatu perubahan apapun. *HTML* tidak hanya mampu menampilkan teks tapi juga dapat menampilkan format – format lain dari teks tersebut, misalnya table, list, form, frame serta dapat digabungkan dengan objek suara, gambar, maupun video.

Dokumen yang berisi script HTML merupakan dokumen yang disajikan dalam bentuk *website*. Dokumen HTML disebut *markup language* karena mengandung tandatanda tertentu yang digunakan untuk menentukan tampilan suatu teks dan tingkat kepentingan dari teks tersebut dalam suatu dokumen. Kita dapat menentukan baris-baris mana yang merupakan judul menentukan gambar yang harus tampil, pengaturan format teks dan lain sebagainya.

#### **2.7. CSS**

Menurut (Yeni Kustiyahningsih, 2011) menyatakan bahwa CCS (*Cascading Style Sheet*) adalah kumpulan kode-kode yang berurutan dan saling berhubungan untuk mengatur format atau tampilan suatu halaman HTML. *Cascading Style Sheet* (CSS) merupakan salah satu bahasa pemrograman web untuk mengendalikan beberapa komponen dalam sebuah web sehingga akan lebih terstruktur dan seragam. Sama halnya styles dalam **aplikasi pengolahan kata seperti Microsoft Word yang dapat** mengatur beberapa style, misalnya heading, subbab, bodytext, footer, images, dan style lainnya untuk dapat digunakan bersama-sama dalam beberapa berkas (file). Pada umumnya CSS dipakai untuk memformat tampilan web yang dibuat dengan bahasa HTML dan XHTML.

# **2.8.** *JavaScript*

Menurut (R.H. Sianipar, 2015) javascript adalah bahasa scripting yang popular di internet dan dapat bekerja di sebagian besar browser popular seperti *Internet Exploler, Mozzila Firefox, Netscape dan Opera.* Kode javascript dapat disisipkan dalam halaman web menggunakan tag script.

Berikut ini beberapa sifat dari javascript

- 1. Menambahkan interaktiktivitas ke halaman HTML.
- 2. Merupakan bahasa pemrograman scripting.
- 3. Bahasa Scripting merupakan bahasa yang jaringan.
- 4. Javascript merupakan bahasa terinterpretasi.

## **2.9. Jquery**

Menurut (Lukmanul Hakim, 2010) dalam buku Bikin Website Super Keren dengan PHP & jQuery, jQuery adalah Javascipt Library berupa kumpulan kode/fungsi javascript siap pakai, sehingga mempermudah dan mempercepat kita dalam membuat kode javascript. Secara standar,apabila kita membuat kode javascipt, maka diperlukan kode yang cukup panjang, bahkan terkadang sangat sulit dipahami, jQuery digunakan untuk menyederhanakan kode javascript. Hal ini sesuai dengan slogannya "*Write lees, do more*", cukup tulis sedikit tapi bisa melakukan banyak hal.

## **2.10. MySQL**

Menurut (R.H. Sianipar, 2015) dalam Buku " Membangun Web dengan PHP & MYSQL untuk Pemula & Programmer ". MySQL bukan termasuk bahasa pemrograman. MySQL merupakan salah satu database popular dan mendunia. MySQL bekerja menggunakan *SQL Language* (*Structure Query Language*). Pada umumnya, perintah yang paling sering digunakan dalam MySQL adalah *SELECT* (mengambil), *INSERT* (menambah), *UPDATE* (mengubah), dan *DELETE* (menghapus). Selain itu, SQL juga menyediakan perintah untuk membuat *database*, *field*, ataupun *index* untuk menambah atau menghapus data.

## **3. METODOLOGI**

Pada penelitian ini metodologi yang digunakan adalah metodologi perancagan *Waterfall*. *Waterfall* adalah sebuah model pengembangan perangkat lunak yang menekankan fase-fase yang berurutan, dimulai dari analisis kebutuhan, *design system, coding & testing,* penerapan/pengujian aplikasi, dan pemeliharaan. Tahapan yang digunakan dalam penelitian ini dapat dilihat pada gambar berikut :

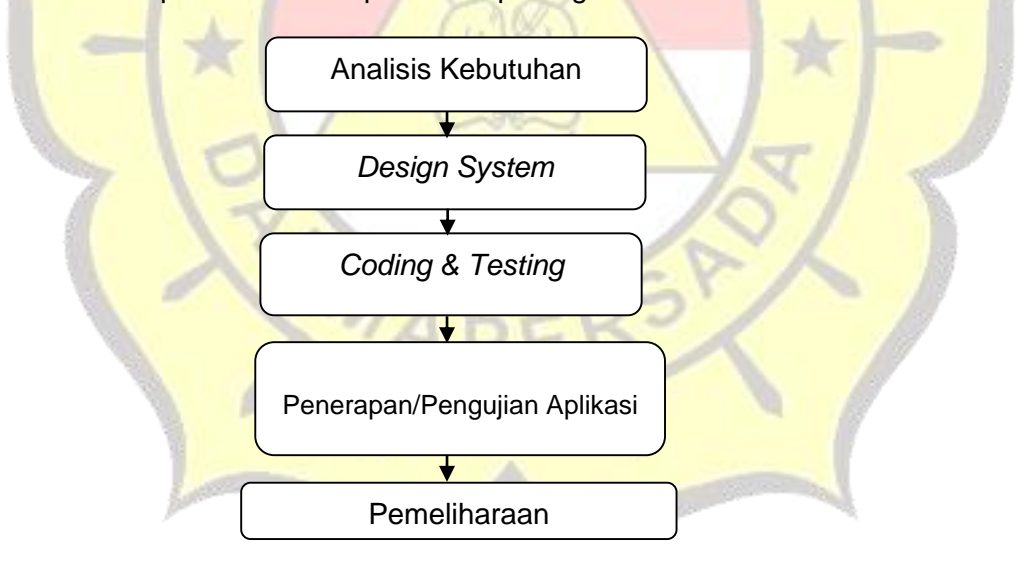

Gambar 1 Metodologi Perancangan *Waterfall*

# **4. PEMBAHASAN**

**4.1 Perhitungan Manual Metode** *Simple Additive Weighting* **(SAW)** Untuk melakukan normalisasi tersebut adalah sebagai berikut:

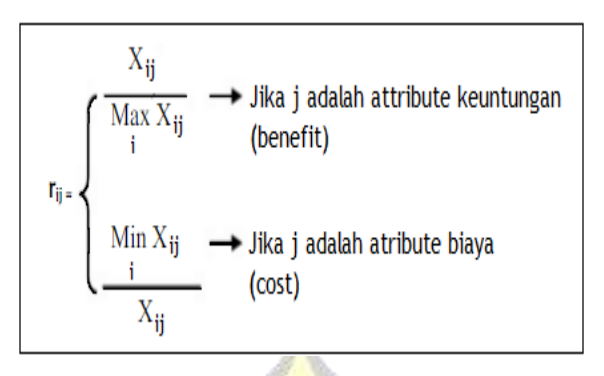

dengan rij adalah rating kinerja ternormalisasi dari alternatif Ai pada atribut Cj ; i=1,2,...,m dan j=1,2,...,n. Ada dua kriteria yang digunakan untuk melakukan penilaian, yaitu:

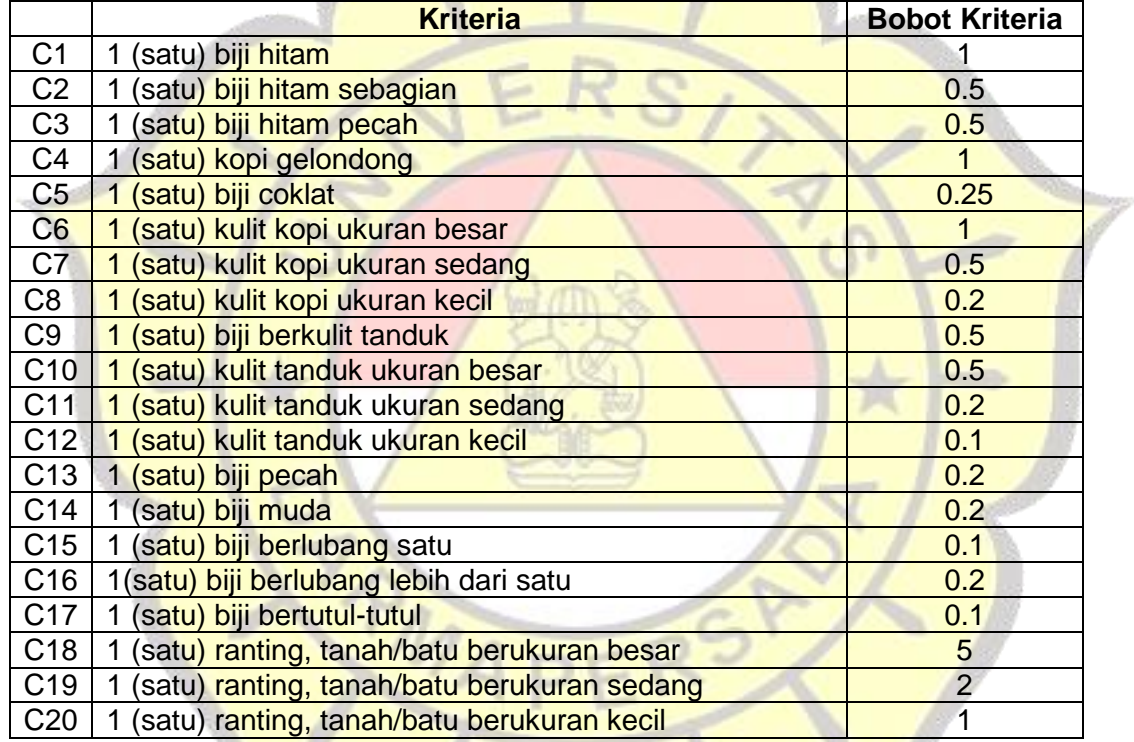

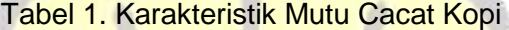

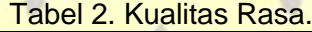

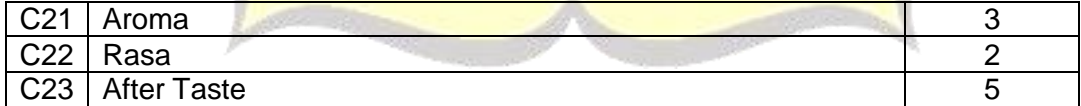

|                        | rappi of rinar anomalir albottap ilmonal |                |  |
|------------------------|------------------------------------------|----------------|--|
| Kriteria               | Alternatif                               |                |  |
|                        | ID Sampel 47                             | ID sampel 48   |  |
| C <sub>1</sub>         | 3                                        | 1              |  |
| $\overline{C2}$        | $\overline{2}$                           | 1              |  |
| C <sub>3</sub>         | $\overline{2}$                           | $\overline{2}$ |  |
| $\overline{C4}$        | $\overline{2}$                           | 1              |  |
| $\overline{\text{C5}}$ | 1                                        | 1              |  |
| $\overline{\text{C6}}$ | 3                                        | 3              |  |
| C7                     | 1                                        | 1              |  |
| C <sub>8</sub>         | $\overline{2}$                           | 1              |  |
| C9                     | 1                                        | 1              |  |
| C <sub>10</sub>        | $\overline{2}$                           | 1              |  |
| C11                    | 3                                        | 1              |  |
| C <sub>12</sub>        | $\overline{1}$                           | 1              |  |
| C <sub>13</sub>        | $\overline{\mathcal{A}}$                 | 1              |  |
| C14                    | $\overline{1}$                           | $\overline{2}$ |  |
| C15                    | $\overline{1}$                           | $\overline{1}$ |  |
| C <sub>16</sub>        | 3                                        | $\overline{2}$ |  |
| C17                    | 1                                        | 1              |  |
| C <sub>18</sub>        | 0                                        | 1              |  |
| C <sub>19</sub>        | 1                                        | 1              |  |
| C <sub>20</sub>        | 1                                        | 1              |  |
| C <sub>21</sub>        | $\overline{4}$                           | $\overline{7}$ |  |
| C <sub>22</sub>        | 5                                        | 8              |  |
| C <sub>23</sub>        | $\overline{4}$                           | 8              |  |
|                        |                                          |                |  |

Tabel 3. Nilai alternatif disetiap kriteria:

# **4.1.1 Normalisasi Mutu Cacat Biji Kopi**

Proses perankingan dengan menggunakan bobot yang telah diberikan oleh pengambil keputusan:

 $W = \begin{bmatrix} 1 & 0.5 & 0.5 & 1 & 0.25 & 1 & 0.5 & 0.2 & 0.5 & 0.5 & 0.2 & 0.1 & 0.2 & 0.2 & 0.1 & 0.2 & 0.1 & 5 & 2 & 1 \end{bmatrix}$ 

Hasil yang diperoleh sebagai berikut:

 $V1 = (1)(0.333333) + (0.5)(0.5) + (0.5)(1) + (1)(0.5) + (0.25)(1) + (1)(1) + (0.5)(1) + (0.2)(0.5) +$  $(0.5)(1)+(0.5)(0.5)+(0.2)(0.333333)+(0.1)(1)+(0.2)(0.25)+(0.2)(0.5)+(0.1)(1)+(0.2)(0.66666)$  $7)+(0.1)(1)+(5)(0)+(2)(1)+(1)(1)=7.9$ 

 $V2 = (1)(1)+(0.5)(1)+(0.5)(1)+(1)(1)+(0.25)(1)+(1)(1)+(0.5)(1)+(0.2)(1)+(0.5)(1)+(1)$  $(0.5)(1)+ (0.2)(1)+(0.1)(1)+(0.2)(1)+(0.2)(0.5)+(0.1)(1)+(0.2)(1)+(0.1)(1)+(5)(0)+(2)(1)+(5)$  $(1)(1) = 9.95$ 

# **4.1.2. Normalisasi Kualitas Rasa**

 $r121 = \frac{4}{7}$  $\frac{4}{7} = 0.6$   $r122 = \frac{5}{8}$  $\frac{5}{8} = 0.625$   $r123 = \frac{4}{8}$  $\frac{4}{8}$  = 0.5  $r221 = \frac{7}{7}$  $\frac{7}{7} = 1$  $r222=\frac{8}{8}$  $\frac{8}{8} = 1$   $r223 = \frac{8}{8}$  $\frac{8}{8} = 1$ 

 $R = |$ 0.6 1  $0.625 \quad 1$ 0.5 1

Proses perankingan dengan menggunakan bobot yang telah diberikan oleh pengambil keputusan:

 $W = [3 \ 2 \ 5]$ 

Hasil yang diperoleh sebagai berikut:  $V1 = (3)(0.6)+(2)(0.625)+(5)(0.5) = 5.5$ 

 $V2 = (3)(1)+(2)(1)+(5)(1) = 10$ 

# **4.2.** *Image Processing* **pada sampel Biji Kopi**

Pada penelitian ini proses *Image Processing* yang digunakan adalah menggunakan informasi RGB yang didapatkan dari sampel foto kopi.

## **4.2.1. Proses** *Color Image*

Pada *Color Image* ini masing-masing piksel memiliki warna tertentu, warna tersebut adalah merah (*Red)*, Hijau (*Green)*, biru *(Blue)*. Jika masing-masing warna memiliki range 0-255, maka totalnya adalah 255<sup>2</sup> = 16.581.375 (16 K) variasi warna berbeda pada gambar, dimana variasi warna ini cukup untuk apapun. Jumlah bit yang diperlukan untuk setiap pixel, gambar tersebut juga dapat disebut gambar-bit warna. *Color Image* ini terdiri dari tiga matriks yang mewakili nilai-nilai merah, hijau, dan biru untuk setiap pikselnya. Penerapan *Color Image* pada penelitian ini yaitu ingin mengetahui warna hitam dan setengah hitam pada sampel biji kopi yang ingin dinilai mutu nya.

Model warna R, G, B dapat juga dinyatakan dalam bentuk indeks warna RGB dengan rumus sebagai berikut :

Indeks warna merah (*Red*) =  $R = (rgb \gg 16) \& 0xff$ Indeks warna Hijau (*Green*) =  $G = (rgb \gg 8) \& 0xff$ Indeks warna biru (*Blue*) =  $B = rab & 0xff$ 

Dengan nilai R, G, dan B, masing-masing warna memiliki besaran yang menyatakan nilai intensitas nya masing – masing. Dalam peneltian ini penilaian mutu biji kopi menggunakan atau berbasis aplikasi web, di bawah ini merupakan tabel warna yang dapat diimplementasikan dalam bahasa pemrograman HTML.

a.

 $\mathcal{A}$ 

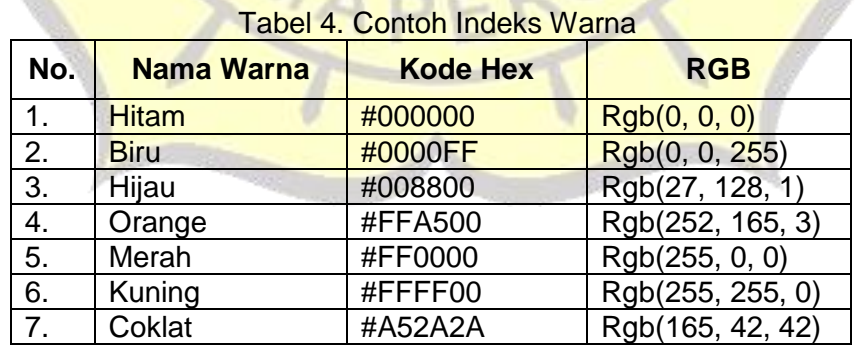

Dari tabel diatas, contoh implementasi atau gambaran yang diterapkan pada sebuah gambar yaitu sebagai berikut :

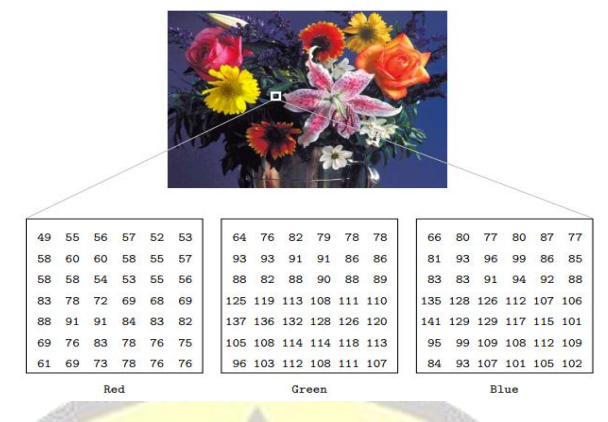

Gambar 2. Perhitungan Indeks Warna RGB

Perhitungan indeks biji hitam dengan rumus Indeks biji hitam dengan RGB = 384042 dirubah ke binner menjadi:

 $3 = 11, 8 = 1000, 4 = 0100, 0 = 000, 4 = 0100, 2 = 0010$ 

Sehingga didapatkan bilangan rgb dengan biner 1110000100000001000010  $R = (rab \gg 16)$  & 0xff vang berarti untuk mendapatkan R dengan rumus R = (rgb *shifting*) 16) AND 0xff, 0xff disini dirubah kebiner dan menjadi biner dengan angka 11111111  $G = (rgb \gg 8)$  &  $0xff$  yang berarti untuk mendapatkan G dengan rumus G = (rgb *shifting* 8) AND 0xff, 0xff disini dirubah kebiner dan menjadi biner dengan angka 11111111  $B = rgb & 0xff$  yang berarti untuk mendapatkan B dengan rumus  $\overline{B} =$  rgb AND 0xff, 0xff disini dirubah kebiner dan menjadi biner dengan angka 11111111

Perhitungan mendapatkan nilai R, G, dan B dari indeks RGB 384042 sebagai berikut :

 $384042 (16) = 1110000100000001000010$  $R = (1110000100000001000010 \gg 16) \& 111111111$ = 00111000  $\frac{11111111}{1111111}$  AND  $= 00111000 = 32 + 16 + 8$  $R = 56$  $384042(16) = 1110000100000001000010$  $G = (1110000100000001000010 \gg 8) \& 111111111$ = 01000000  $\frac{1111111}{1111111}$  AND  $= 01000000$  $G = 64$  $384042(16) = 1110000100000001000010$  $B = 1110000100000001000010811111111$ = 01000010  $\frac{1}{11111111}$  AND  $= 01000010 = 64 + 2$  $B = 66$ nilai R= 56, G=64, dan B=66.

50

## **4.2.3. Perhitungan Indeks Warna Biji Coklat**

Perhitungan indeks biji hitam dengan rumus Indeks biji hitam dengan RGB = C39E74 dirubah ke binner menjadi:

 $C = 1100, 3=0011, 9=1001, E=1110, 7=0111, 4=0100$ 

Sehingga didapatkan bilangan rgb dengan biner 110000111001111001110100  $R = (rab \gg 16)$  & 0xff vang berarti untuk mendapatkan R dengan rumus R = (rgb *shifting*) 16) AND 0xff, 0xff disini dirubah kebiner dan menjadi biner dengan angka 11111111  $G = (rgb \gg 8) \& 0xff$  yang berarti untuk mendapatkan G dengan rumus G = (rgb *shifting*) 8) AND 0xff, 0xff disini dirubah kebiner dan menjadi biner dengan angka 11111111  $B = rab \& 0xff$  vang berarti untuk mendapatkan B dengan rumus B = rgb AND 0xff, 0xff disini dirubah kebiner dan menjadi biner dengan angka 11111111

Perhitungan mendapatkan nilai R, G, dan B dari indeks RGB C39E74 sebagai berikut :

```
c39e74(16) = 110000111001111001110100R = (110000111001111001110100 \gg 16)& 111111111
  =
    11000011
    \frac{1}{11111111} AND
  = 11000011 = 128 + 64 + 2 + 1R = 195c39e74(16) = 110000111001111001110100G = (110000111001111001110100 \gg 8) \& 111111111=
    10011110
    11111111 
  = 10011110 = 128 + 16 + 8 + 4 + 2G = 158c39e74 (16) = 110000111001111001110100
G = 110000111001111001110100 & 11111111=
    01110100
    \frac{1}{11111111} AND
  = 01110100 = 64 + 32 + 16 + 4G = 116nilai R= 195, G=158, dan B=116.
```
# **4.2.4 Proses Pembuktian Pemilihan Biji Kopi**

Setelah menentukan indeks nilai warna biji coklat dan hitam yang akan dijadikan sebagai parameter warna yang digunakan, proses yang dilakukan adalah melakukan pencarian terhadap semua *pixel* yang ada pada sampel biji kopi, jika ada biji kopi dengan indeks warna yang sesuai dengan indeks warna yang telah ditentukan maka nilai biji coklat dan hitam akan bertambah. Pembuktian yang bisa dilakukan jika biji tersebutlah yang dipilih maka akan dilakukan dengan memberi tanda pada biji-biji yang terpilih. Sebagai contoh dengan menggunakan dua sampel dengan nama file kopi14.jpeg dan kopi1.jpg.

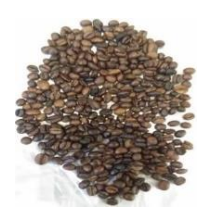

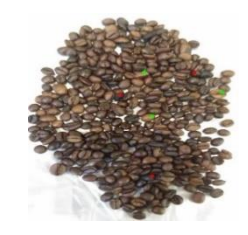

Gambar 3. Sampel Kopi1.jpg Gambar 4. Hasil Watermark Sampel kopi1.jpg Biji Kopi

Pada hasil sampel kedua yang telah melalui proses watermark, dimana pada proses ini menandakan bahwa biji tersebut adalah benar biji warna coklat dengan memberikan tanda "." berwarna hijau dan biji warna hitam dengan warna merah. Pada sampel ini dibuktikan bahwa warna coklat yang terdeteksi adalah 3 sedangakan untuk warna hitam 3. Pada penandaan dan pembacaan warna hitam dan coklat dapat dilihat dengan cara meng-*upload* sampel biji kopi pada aplikasi dan aplikasi akan langsung mendapatkan nilai dari jumlah biji hitam dan coklat pada gambar.

#### **5. PENGUJIAN**

Setelah perncagan aplikasi selesai dibangun, maka selanjutnya adalah pengujian terhadap aplikasi dan metode yang digunakan oleh salah staff kedai kopi "monster coffee" untuk melihat apakah semua fungsionalitas dan data yang diterima dari proses *Image Processing* dan peng-*Inputan* secara manual dan perhitungan *Grade* dengan menggunakan metode *Simple Additive Weighting* (SAW) berjalan dengan baik atau tidak. Hasil Pengujian yang telah dilakukan akan dijelaskan pada tabel di bawah :

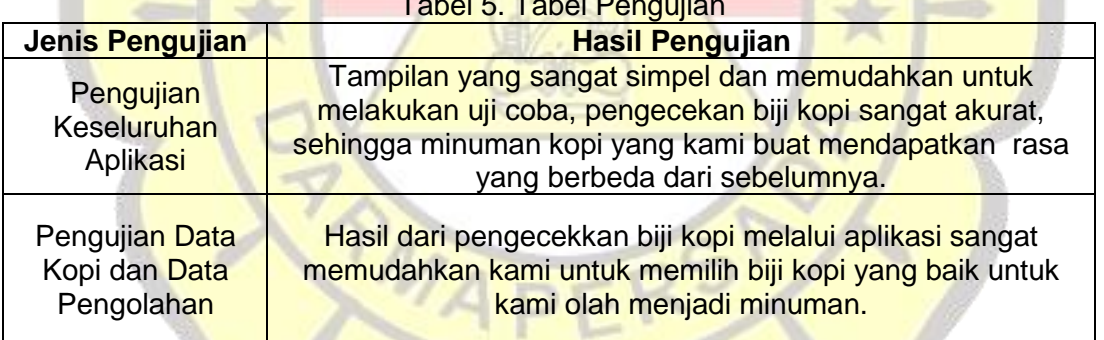

Tabel 3. Tabel 3. Tabel 3. Tabel 3. Tabel 3. Tabel 3. Tabel 3. Tabel 3. Tabel 3. Tabel 3. Tabel 3. Tabel 3. Tabel 3. Tabel 3. Tabel 3. Tabel 3. Tabel 3. Tabel 3. Tabel 3. Tabel 3. Tabel 3. Tabel 3. Tabel 3. Tabel 3. Tabel 3

Berdasarkan pengujian yang dilakukan oleh staff "Monster Coffee Café" fungsionalitas dan metode yang digunakan sudah berfungsi dengan baik.

#### **6. KESIMPULAN**

Kesimpulan yang dapat diambil dari perancangan sebuah sistem keputusan pemilihan biji kopi menggunakan *Image Processing* dan *Simple Additive Weighting* (SAW) adalah sebagai berikut :

a. Penggunaa metode *Image Processing* untuk mendapatkan bobot biji hitam dan biji coklat yang ada pada sampel biji kopi dapat dilakukan dengan baik.

- b. Perhitungan bobot yang telah di-*input* kan dengan jumlah 20 kriteria menggunakan metode *Simple Additive Weighting* (SAW) dengan menghasilkan *Grade* pada sebuah biji kopi dapat dilakukan.
- c. Dengan dilakukannya pemakaian aplikasi akan memudahkan pihak *café* untuk menilai biji kopi yang terbaik untuk dikonsumsi.

# **DAFTAR PUSTAKA**

- 1. Alatas, Husein, 2013, *Responsive Web Design dengan PHP dan Bootstrap,* Lokomedia, Yogyakarta
- 2. Kustiyahningsih, Yeni, 2011, *Pemrograman Basis Data Berbasis Web menggunakan PHP dan MySql,* Graha Ilmu, Bangkalan
- 3. Raharjo, Budi, 2012, *Modul Pemrograman Web (HTML, PHP, & MYSQL,* Informatika Bandung, Bandung
- 4. Raharjo, Budi, 2015, *Belajar Otodidak Mysql,* Informatika Bandung, Bandung
- 5. Sianipar, R.H, 2015, *Pemrograman Javascript,* Informatika Bandung, Bandung
- 6. Sianipar, R.H, 2015, *PHP dan MYSQL*, Informatika Bandung, Bandung
- 7. Sianipar, R.H, 2016, *JQuery,* Informatika Bandung, Bandung
- 8. Nano Firmansyah, Asahar Johar.T, Prasetyo, 2017, *Sistem Pakar Identifikasi Pengecekan Kualitas Kopi Berbasis Web Dengan Menggunakan Metode Certainty Factor*, Jurnal Rekursif, Vol.5 No.3 November 2017, ISSN 2303-0755 http://ejournal.unib.ac.id/index.php/rekursif/, Universitas Bengkulu.
- 9. Dicky Nofriyansyah, 2015, *Sistem Pendukung Keputusan Teori Dan Implementasi,* Informatika Bandung, Bandung
- 10. Farid Sihabudin, Suci Aulia, S.T, M.T., Dadan Nur Ramadan, S.Pd., M.T, 2019, *Sistem Pendeteksi Dan Penghitung Objek Berbasis Image Processing,* Universitas Telkom, bANDUNG
- *11.* Gayo Cuppers Team, *Standart Umum Pengujian Mutu Pada Biji Kopi*
- 12. Sri Setyani, Subeki, Henrica Agustina Grace, 2018, *Evaluasi Nilai Cacat Dan Cita Rasa Kopi Arabica Yang Diproduksi Ikm Kopi Di Kabupaten Tanggamus.*  Universitas Lampung.

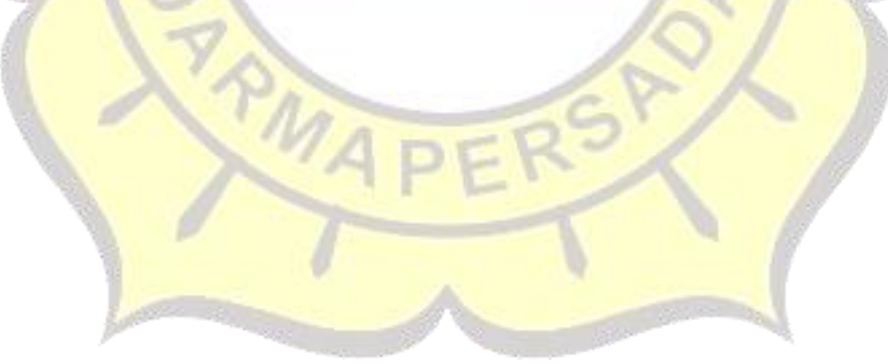